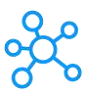

## **Chromebook Shortcuts for Linux**

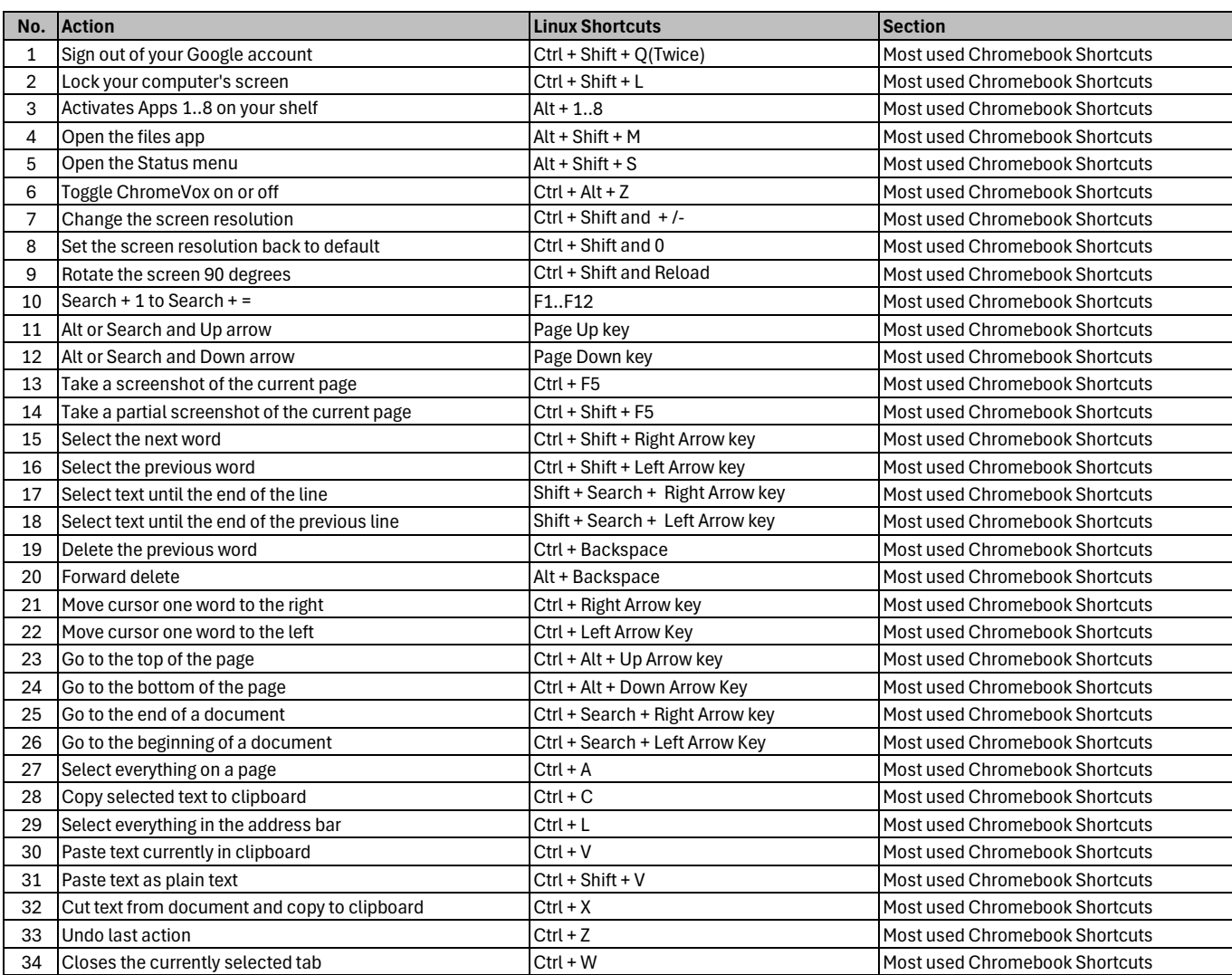

**[learn more keyb](https://tutorialtactic.com/)oard shortcuts at https://tutorialtactic.com/**